## РАСПИСАНИЕ ЗАНЯТИЙ ДЛЯ 4 в класса на 13.04.20

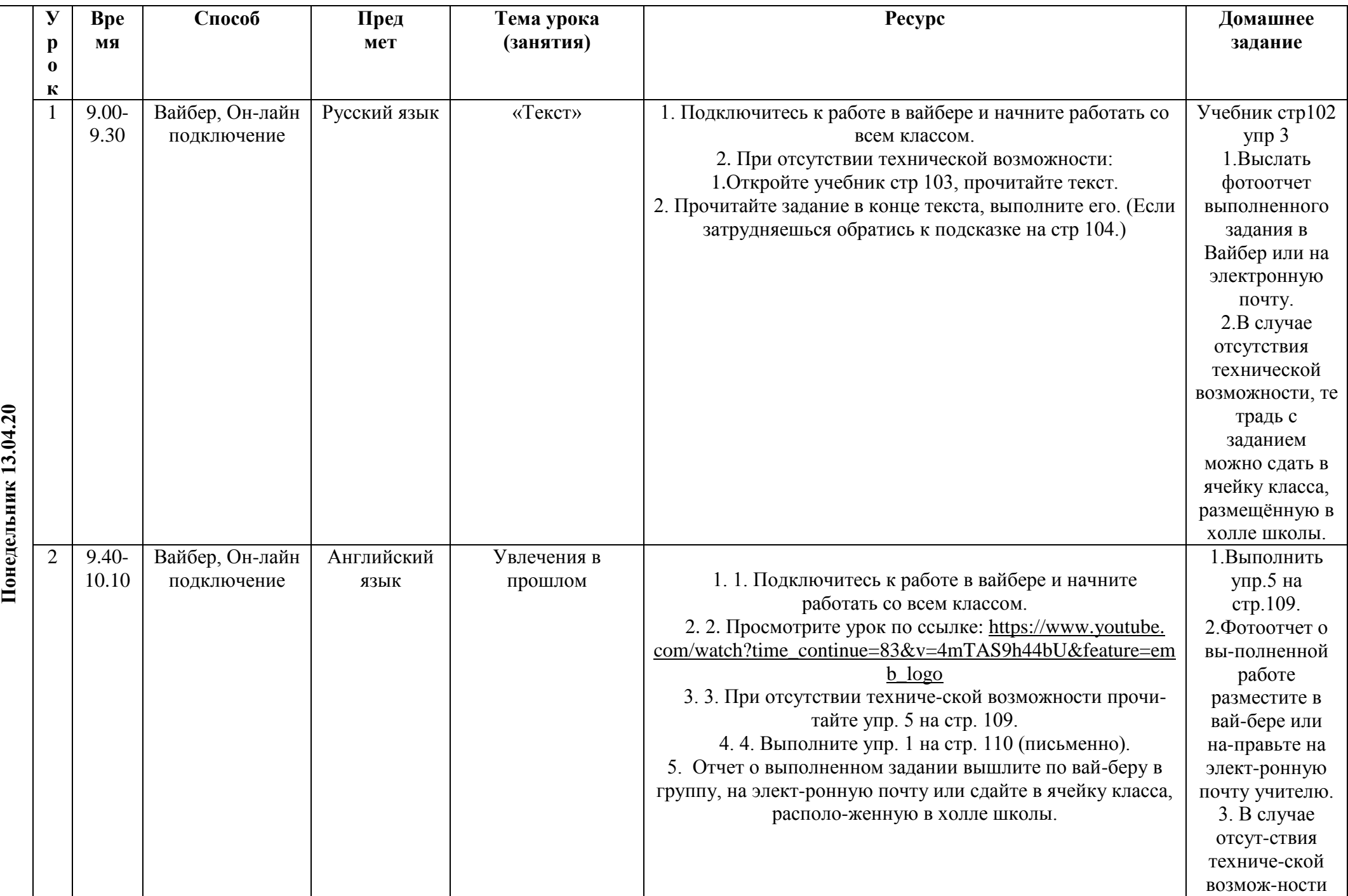

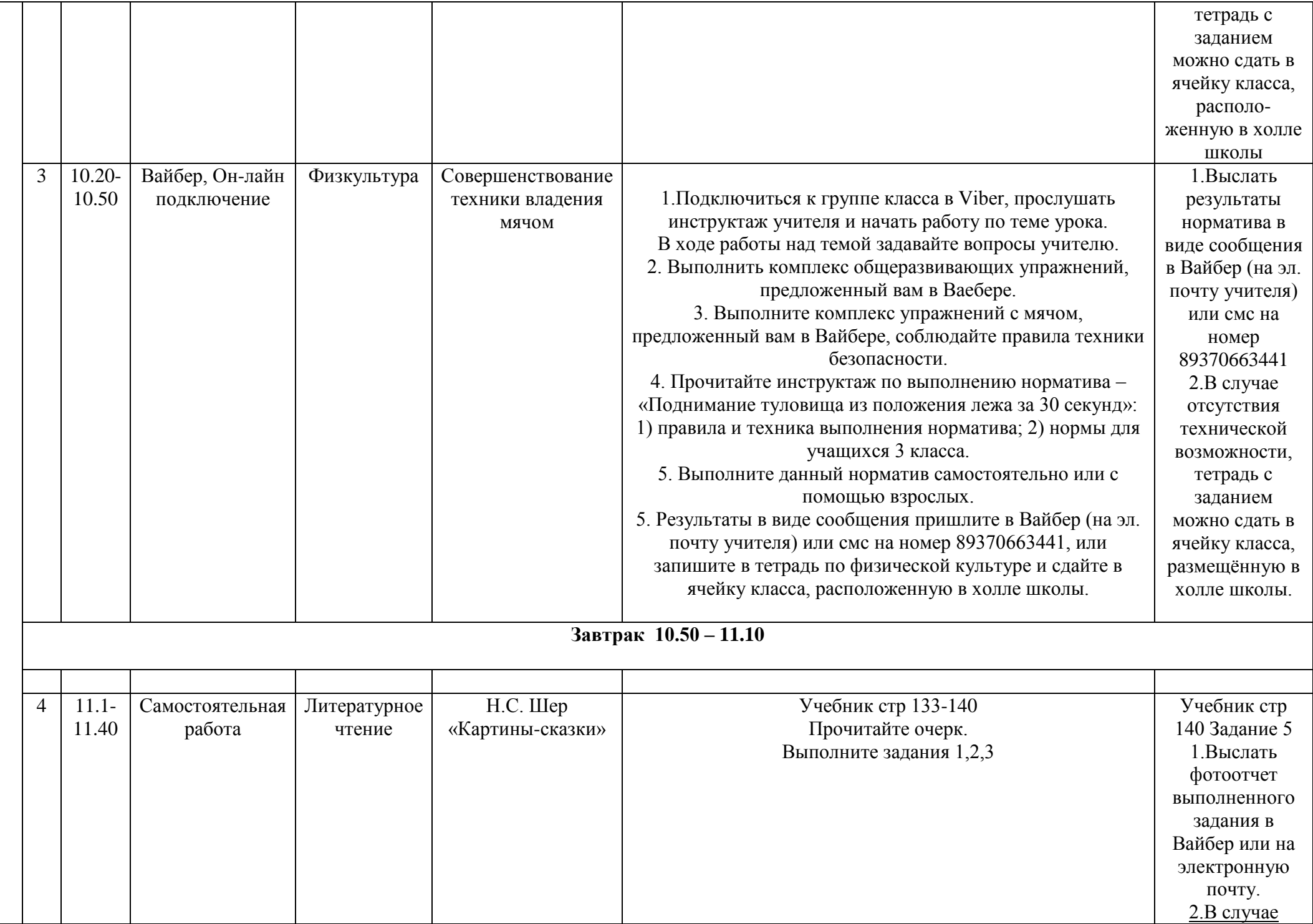

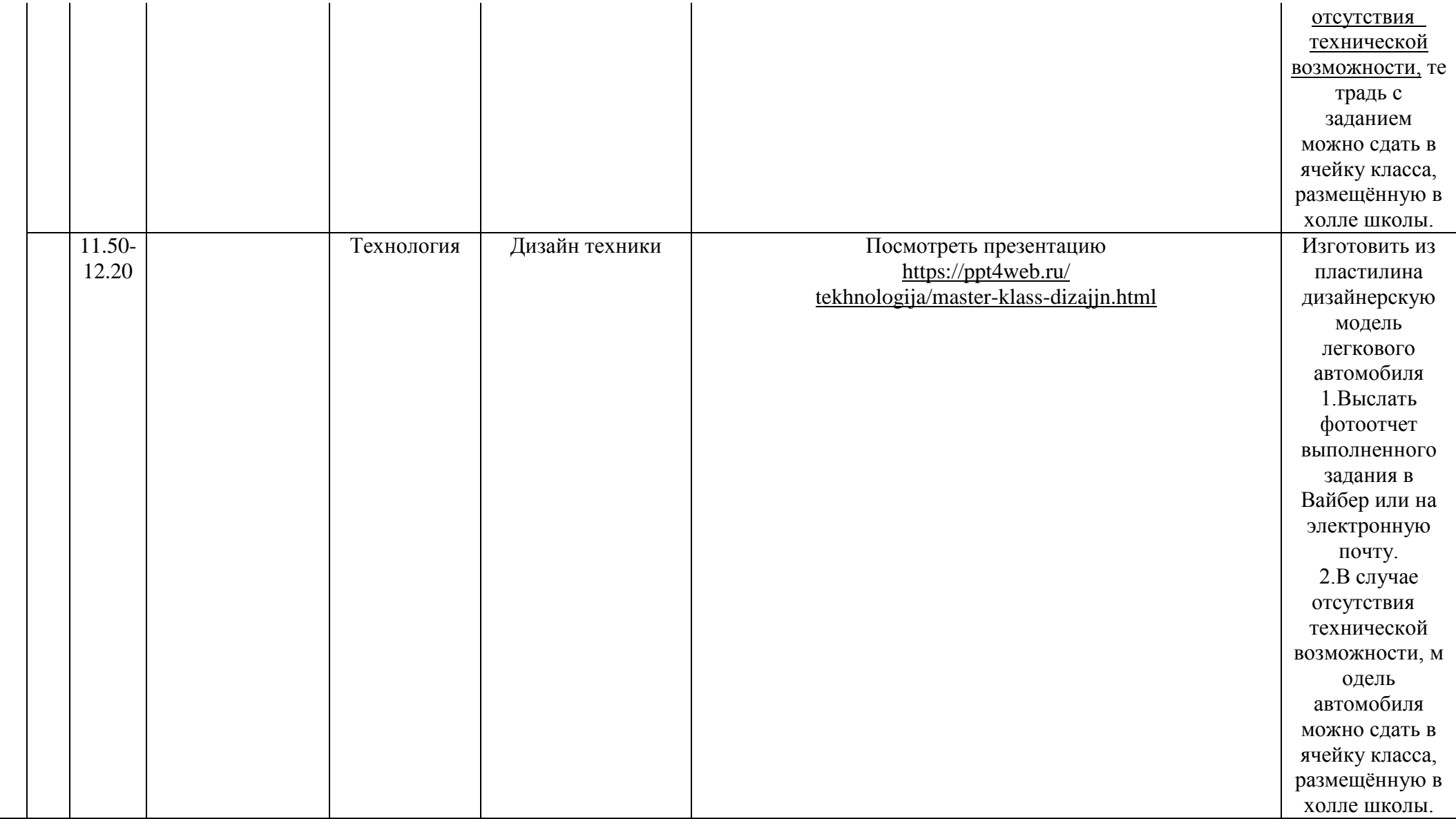